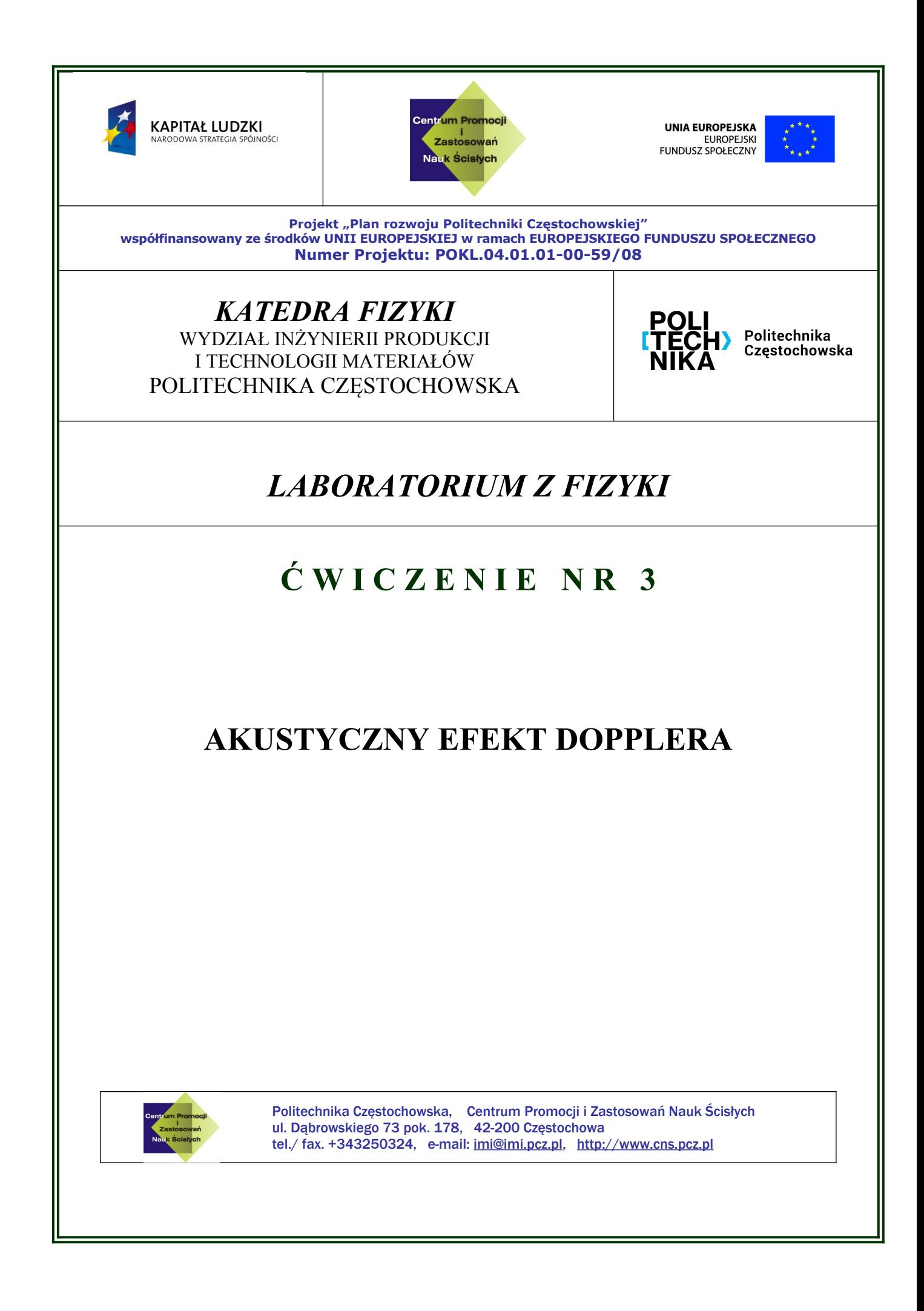

## *I. Zagadnienia do przestudiowania*

- Efekt Dopplera w przypadku zbliżania się obserwatora do nieruchomego źródła;
- Efekt Dopplera w przypadku zbliżania się źródła do nieruchomego obserwatora;
- Fale sprężyste, podstawowe wielkości charakteryzujące ruch falowy ;
- Fale dźwiękowe, prędkość ich rozchodzenia się;
- Odbicie, załamanie oraz pochłanianie fal dźwiękowych.

### *II. Wprowadzenie teoretyczne*

Gdy obserwator zbliża się do źródła fal o określonej częstotliwości, czy też oddala się od tego źródła, to obserwuje on zmianę częstotliwości dochodzących do niego fal. Analogiczną zmianę częstotliwości obserwuje nieruchomy obserwator, do którego zbliża się lub od którego oddala się źródło fal. Na przykład stojąc blisko jezdni i wsłuchując się w klakson nadjeżdżającego samochodu, słyszymy wyraźny spadek wysokości dźwięku w chwili, gdy samochód nas mija. Zjawisko to zostało wykryte w roku 1842 przez austriackiego uczonego Charlesa Dopplera i nosi nazwę efektu Dopplera.

Długość fali jej częstotliwość i prędkość rozchodzenia się związane są zależnością:

$$
\lambda_o = v \cdot T_o = \frac{v}{f_o} \tag{1}
$$

Rozważmy przypadki:

### *Nieruchome źródło fali – ruchomy obserwator zbliżający się ku źródłu dźwięku*

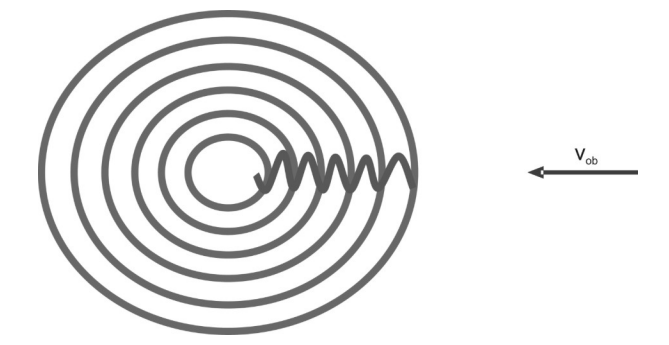

Fale będą dochodziły do obserwatora z prędkością równą sumie prędkości obserwatora i prędkości fali.

$$
\lambda_o = (\nu + \nu_o) \cdot T = \frac{(\nu + \nu_o)}{f}
$$
\n(2)

Gdy obserwator zbliża się do źródła dźwięku z prędkością v to prędkość fali względem niego jest większa (wynosi v+v<sub>0</sub>) i związku z tym słyszy dźwięk jako wyższy od rzeczywistego tzn. o częstości:

$$
f = f_o \frac{v + v_0}{v}
$$
 (3)

*Nieruchome źródło fali – ruchomy obserwator oddala się od źródła dźwięku*

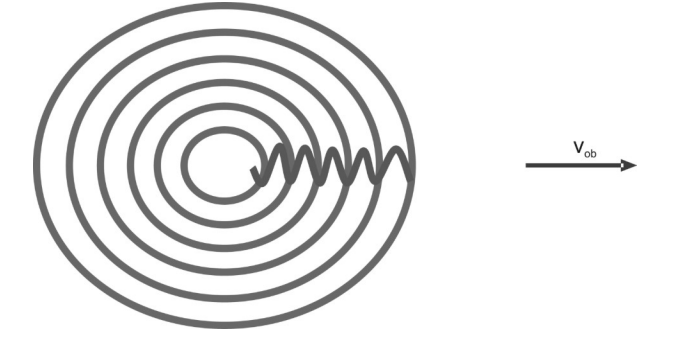

Fale będą dochodziły do obserwatora z prędkością równą różnicy wartości prędkości obserwatora i prędkości fali.

$$
\lambda_o = (\nu - \nu_o) \cdot T = \frac{(\nu - \nu_o)}{f}
$$
\n(2')

Gdy obserwator oddala się do źródła dźwięku z prędkością v, prędkość fali względem niego jest mniejsza (wynosi v−v0) i obserwowana przez niego częstość dźwięku też jest mniejsza od rzeczywistej:

$$
f = f_o \frac{v - v_o}{v}
$$
 (3')

### *Nieruchomy obserwator – źródło fali dźwiękowej zbliża się do obserwatora*

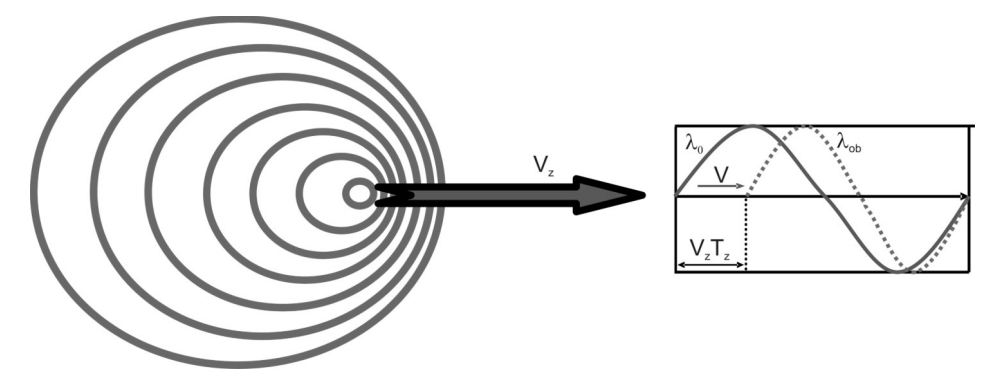

Źródło porusza się z prędkością  $v_z$ , emitując falę o częstości f<sub>0</sub>, która porusza się z prędkością v. Dwa wierzchołki fali są generowane w odstępie czasowym  $T_0=1/f_0$  W tym czasie źródło przebywa drogę T<sub>0</sub>·v<sub>z</sub>. Odległość pomiędzy dwoma wierzchołkami będzie więc równa:

$$
\lambda = (\nu - \nu_z) \cdot T_o = \frac{(\nu - \nu_z)}{f_o} \tag{4}
$$

ponieważ

$$
\lambda = v \cdot T = \frac{v}{f} \tag{5}
$$

otrzymujemy

$$
\frac{v}{f} = \frac{v - v_z}{f_0} \tag{5}
$$

co po przekształceniu daje

$$
f = f_o \frac{v}{v - v_z} \tag{6}
$$

### *Nieruchomy obserwator – – źródło fali dźwiękowej oddala się od obserwatora*

Przy zachowaniu analogicznego toku rozumowania jak w poprzednim akapicie, przez analogię otrzymamy:

$$
f = f_o \frac{v}{v + v_z} \tag{7}
$$

Efekt Dopplera jest symetryczny ze względu na ruch źródła lub odbiornika dla fal elektromagnetycznych.

To odmienne zachowanie się fal elektromagnetycznych wynika z ich stałej prędkości propagacji w każdym układzie odniesienia i z relatywistycznej względności *czasu*

### *III. Przebieg ćwiczenia*

# *Nieruchomy obserwator – ruchome źródło dźwięku zbliżające się lub oddalające od obserwatora*

Wózek z głośnikiem może przemieszczać się w stronę mikrofonu i z powrotem, z różnymi prędkościami. Student zobowiązany jest do wykonania co najmniej dwóch pomiarów dla dwóch różnych prędkości wózka gdy zbliża się on do mikrofonu i oddala

1. Sprawdzić czy zestawienie układu pomiarowego jest zgodne z poniższym rysunkiem i zidentyfikować wszystkie elementy:

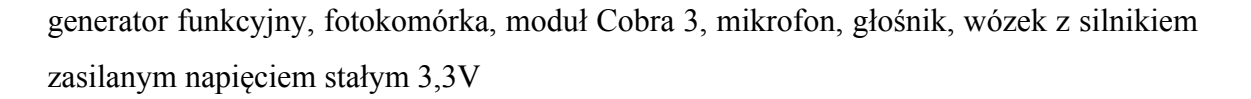

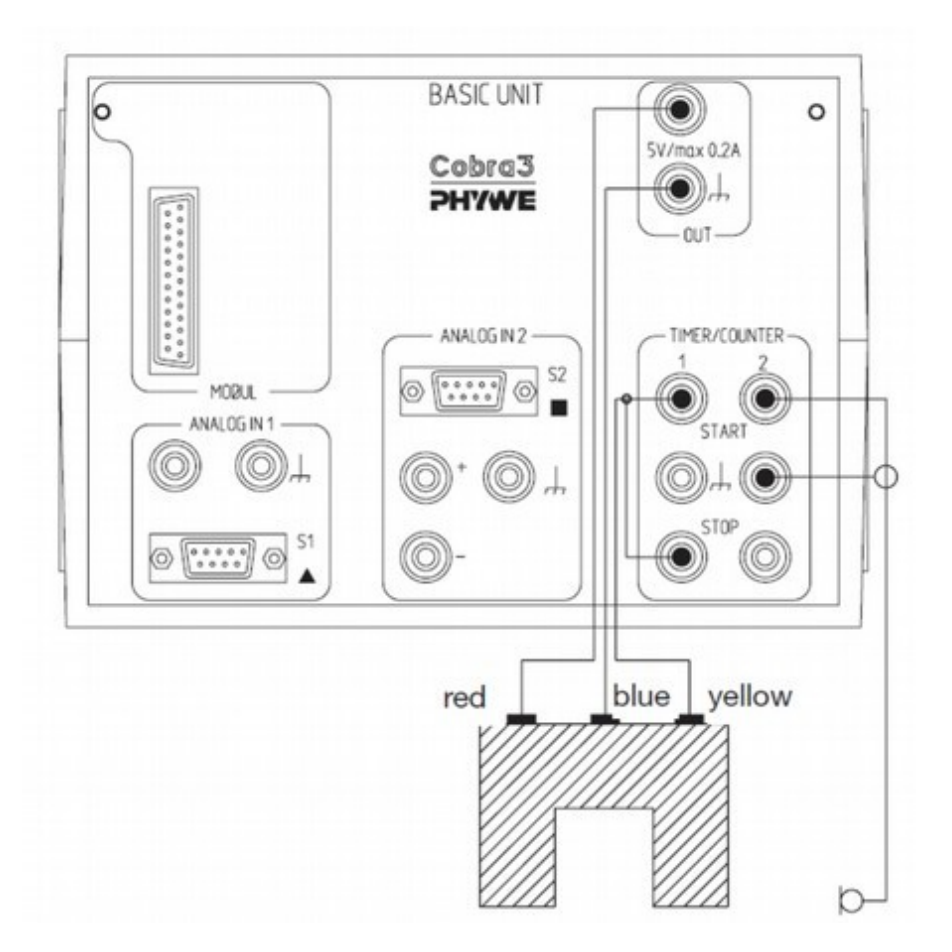

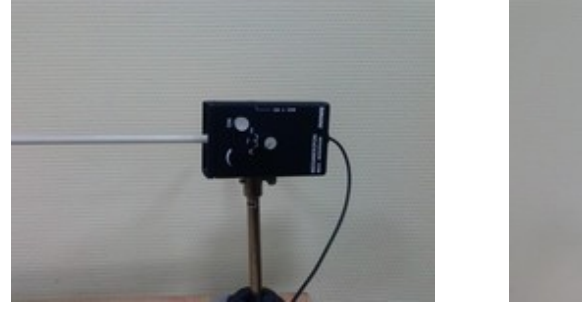

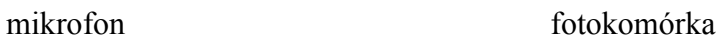

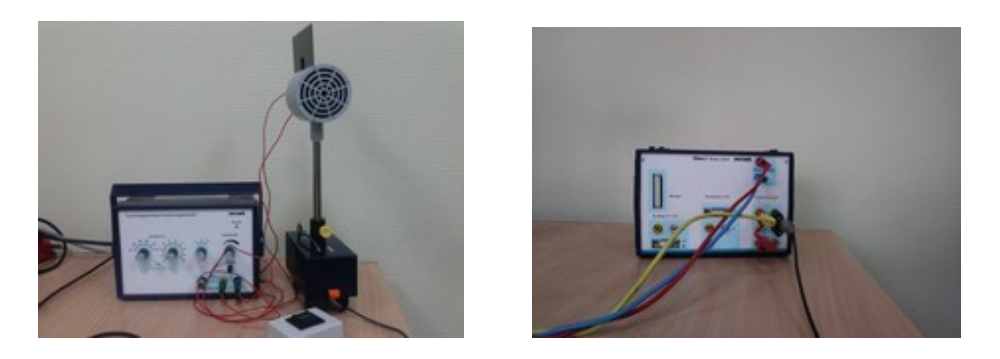

 generator i wózek z głośnikiem moduł Cobra3 Rys. 1 Zestaw pomiarowy do ćwiczenia akustyczny efekt Dopplera

2. Włącz przewody zasilające do jednostki "Cobra 3", komputera , generatora funkcyjnego i wózka. Generator wygrzewać min. 15 minut.

- 3. Uruchom komputer
- 4. Uruchom program "Measure"
- 5. W menu Miernik wybierz "Cobra3 Timer / Licznik"
- 6. Ustawić parametry pomiarowe zgodnie z rys. 2

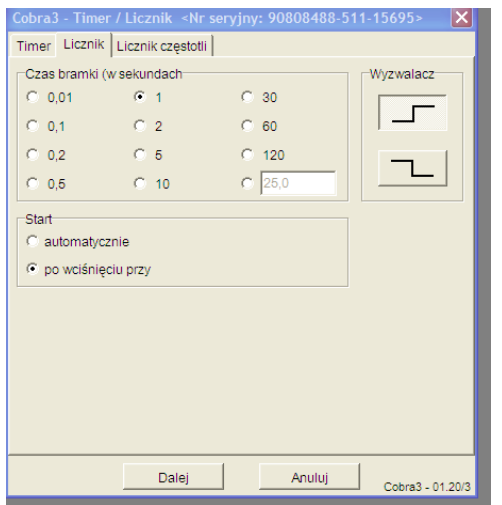

Rys.2 Parametry do pomiaru częstotliwości

7. Ustaw częstotliwość sygnału (w zakresie od 16kHz do 18kHz) na generatorze funkcyjnym oraz umieść wózek z głośnikiem na torze. (należy pamiętać aby ustawić odpowiednią intensywność sygnału – w przypadku dużego hałasu w laboratorium lub jego okolicy pomiar mogą zakłócać dźwięki z innych źródeł)

8. Włącz mikrofon, przełącznik sygnału wyjściowego ustaw w pozycji TTL

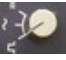

9. Przeprowadź wielokrotny pomiar częstości f<sub>0</sub> przy spoczywającym wózku. Częstotliwość dźwięku powinna być jednakowa na całej długości toru jezdnego.

10. Z paska zakładek wybierz Plik →Nowy pomiar włączyć zakładkę "Timer", ustaw funkcje jak na rys. 3.

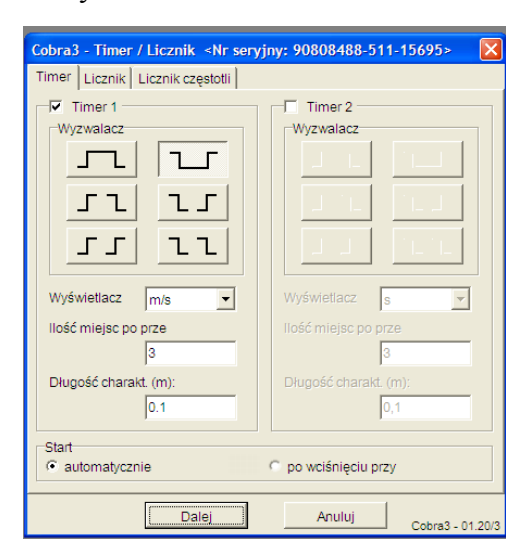

Rys. 3 Parametry do pomiaru prędkości wózka

11. Ustaw prędkość wózka na wartość około 1/3 skali

12. Zasilić wózek napięciem ok. 3,3V z zasilacza prądu stałego.

13. Uruchom wózek i przeprowadź pomiar 10 krotnie w kierunku mikrofonu , i z powrotem.

Wybierz z menu "Pomiar→Eksport wartości pomiarowych, Eksportuj jako wartości liczbowe i zapisz swój pomiar. Wyniki wpisać do tabeli 1.

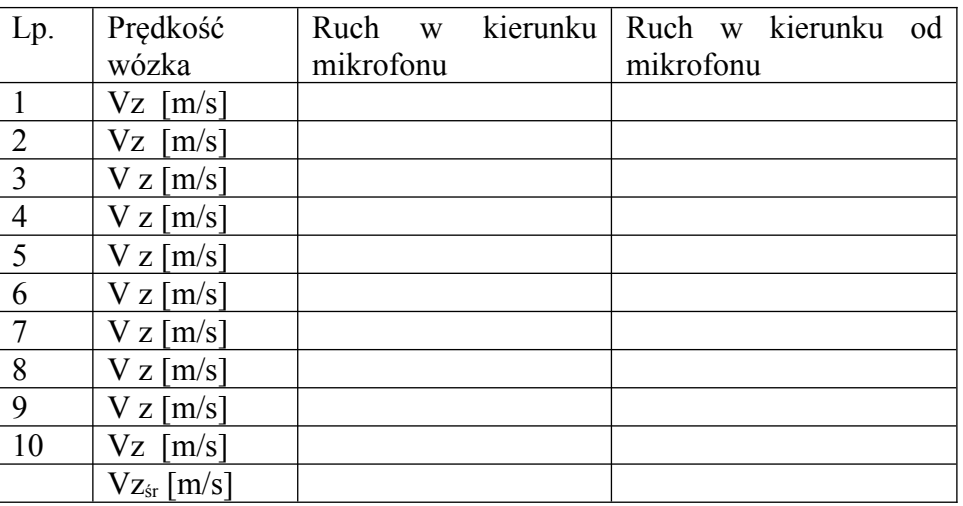

## *Tabela pomiarowa 1.*

14. Z paska zakładek wybierz Plik →Nowy pomiar włączyć zakładkę "Licznik". Pomiar automatyczny, pozostałe parametry jak z rys. 2.

15. Uruchom wózek i przeprowadź pomiar 10 krotnie w kierunku mikrofonu , i z powrotem.

Wybierz z menu "Pomiar→Eksport wartości pomiarowych, Eksportuj jako wartości liczbowe i zapisz swój pomiar.

Z menu Analiza pomiaru wybierz Analiza krzywych, oblicz ekstrema , zapisz wynik do tabeli 2

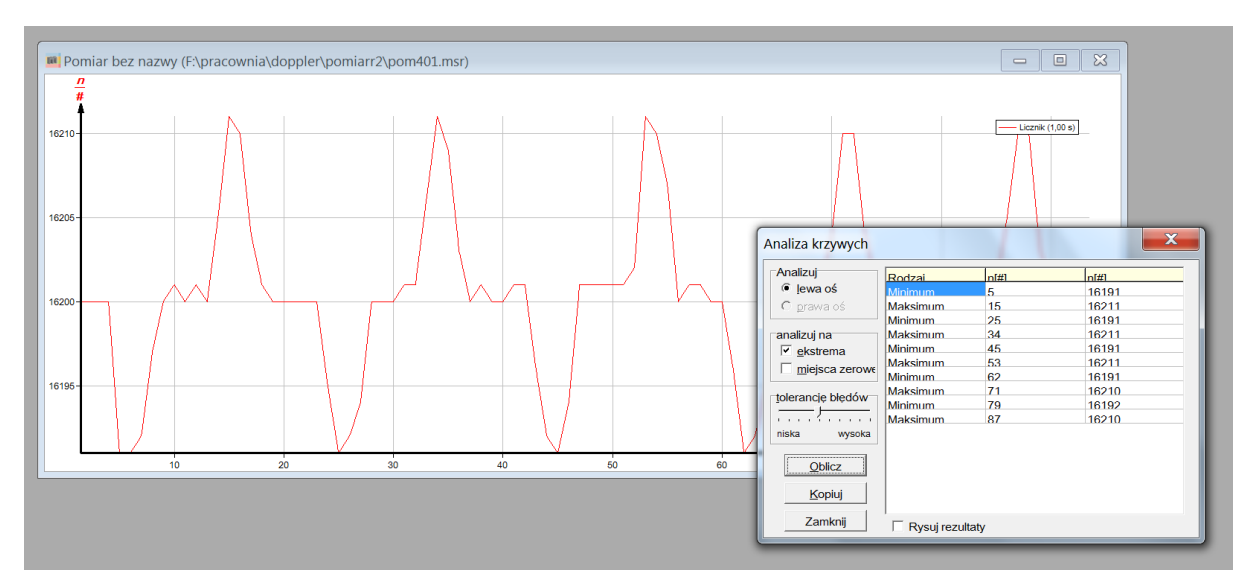

Rys. 3 Wykres zmian częstotliwości dźwięku przy ruchomym źródle wraz z analizą pomiarów

# *Tabela pomiarowa 2*

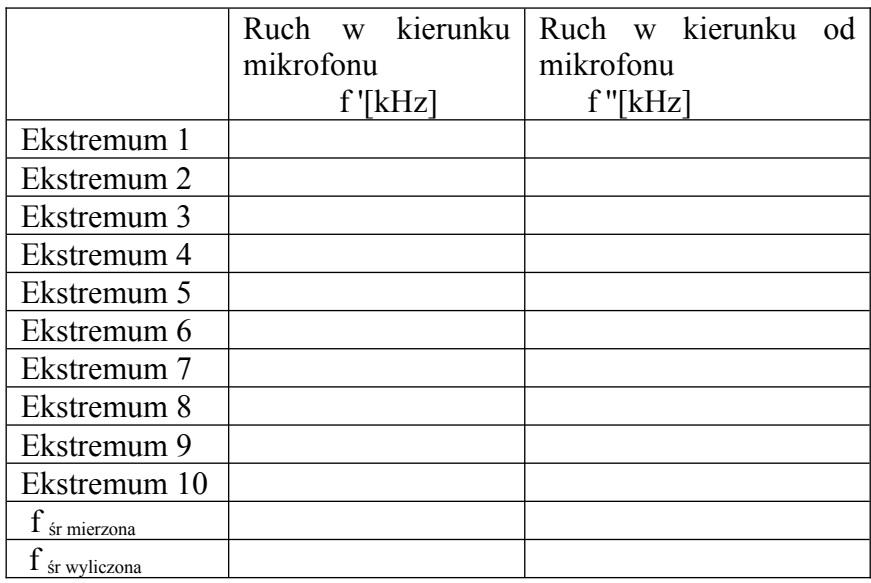

częstotliwość w spoczynku  $f_0$ =

# *IV. Opracowanie wyników*

- 1. Na podstawie wzorów (6) i (7) obliczyć częstotliwości dźwięku, przyjmując prędkość dźwięku v=340m/s.
- 2. Obliczyć przesunięcie częstotliwości Af
- 3. Porównać otrzymane obliczone wartości częstotliwości z wartościami zmierzonymi.

# *V. Rachunek błędu i dyskusja wyników*

Obliczenia w celu wyznaczenia rachunku błędu dla równań (3) i (3') przeprowadź metodą różniczki zupełnej.

## *VI. Literatura*

- 1. R. Resnick, D. Halliday "Fizyka" Wydawnictwo Naukowe PWN, Warszawa 1997
- 2. B. Matuła "Akustyka" Skrypt Uczelniany Nr 430 Dział Wydawnictw Politechniki Śląskiej w Gliwicach, 1973
- 3. Mariola Śliwińska-Kowalska "Audiologia kliniczna", Mediton, Łódź 2005, wyd. 1
- 4. Andrzej Czyżewski, Bożena Kostek, Henryk Skarżyński, "Technika komputerowa w audiologii, foniatrii i logopedii" Wyd. Akademicka Oficyna Wydawnicza Exit, Warszawa 2002